# **E.16 MONTAŻ I EKSPLOATACJA SIECI ROZLEGŁYCH**

# **Karta Pracy nr KP/E.16**

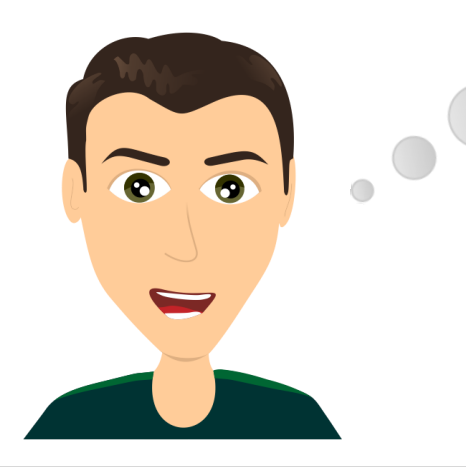

Należę do osób aktywnych i nastawionych na działanie. Nigdy nie planowałem pracować "za biurkiem". Marzyłem o pracy w terenie. Po kilku spotkaniach z doradcą zawodowym zdecydowałem się na kształcenie, by w przyszłości móc się zajmować montażem i eksploatacją sieci rozległych.

# **I. ĆWICZENIA NA ROZPOZNAWANIE SWOICH PREDYSPOZYCJI/PRZEKONAŃ DOT. DANEJ KWALIFIKACJI**

# **1. Burza mózgów**

**Cel:** Zapoznanie się z aktualnym stanem wiedzy uczniów na temat danej kwalifikacji. **Pomoce:** tablica, kreda/marker, kartka, długopis **Czas:** 15 minut

**Instrukcja:** Nauczyciel podaje i zapisuje na tablicy nazwę kwalifikacji. Wskazuje, aby uczniowie zanotowali jak najwięcej skojarzeń związanych z daną kwalifikacją. Następnie uczniowie zostają podzieleni na grupy 4-5 osobowe i mają za zadanie wspólnie wypisać skojarzenia – od tych, które pojawiły się najczęściej do tych, które pojawiły się najrzadziej. Nauczyciel losowo wybiera jedną grupę, której przedstawiciel wypisuje na tablicy skojarzenia. Pozostałe grupy uzupełniają spis o hasła, które nie zostały wcześniej wymienione. Nauczyciel wraz z uczniami łączy skojarzenia w grupy. W ostatnim etapie nauczyciel dokonuje zwięzłego podsumowania wskazując na zakres wiedzy uczniów w zakresie omawianej kwalifikacji.

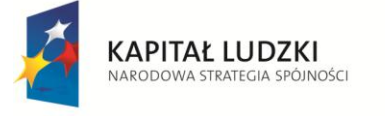

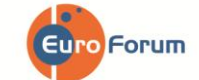

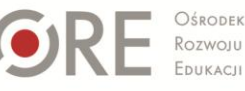

**UNIA EUROPEJSKA EUROPEJSKI** FUNDUSZ SPOŁECZNY

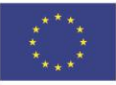

#### **2. Sortowanie**

**Cel:** Przypisanie przez ucznia wartości poszczególnym czynnikom istotnym w omawianej kwalifikacji. **Pomoce:** kartka, długopis **Czas:** 30-45 minut

**Instrukcja:** Nauczyciel rozdaje uczniom tabelę zawierającą listę stwierdzeń dotyczących danej kwalifikacji. Stwierdzenia obejmują cztery obszary: Cechy Charakteru, Zainteresowania, Warunki Pracy i Warunki Zdrowotne. Zadaniem ucznia jest wskazanie, na ile kolejne stwierdzenia są zgodne z rzeczywistością. Uczeń ma do dyspozycji zakres punktowy od 1 do 5, gdzie 1 oznacza "nie zgadzam się", a 5 – "zgadzam się". Nauczyciel pozostawia uczniom czas na uzupełnienie tabeli (5 minut) oraz zsumowanie punktacji w poszczególnych obszarach ćwiczenia (CC, Z, WP, WZ oraz całkowita liczba punktów ze wszystkich obszarów). Istnieją dwie możliwości przeprowadzenia dalszego etapu:

 wybrane osoby zostają poproszone o przeanalizowanie uzyskanych wyników w kolejnych stwierdzeniach – np. cztery osoby na forum przedstawiają po pięć kolejnych stwierdzeń próbując wyjaśnić, dlaczego przyznały konkretną liczbę punktów. Nauczyciel wskazuje na konkretne zainteresowania, cechy charakteru, warunki pracy i warunki zdrowotne w przypadku omawianej kwalifikacji,

lub

 $\triangleright$  uczniowie wraz z nauczycielem analizują swoje wyniki na podstawie zbiorczej tabeli punktowej zamieszczonej w rozdziale "Wyniki i interpretacja". Wybrane/chętne osoby wypowiadają się na forum klasy, czy zgadzają się z danym wynikiem i dlaczego tak/nie. Następnym krokiem jest wspólna analiza obszarów, które wymagałyby pracy, aby w przyszłości móc wykonywać daną kwalifikację.

**Instrukcja dla ucznia:** Przeczytaj kolejne stwierdzenia w tabeli i przypisz im konkretne wartości od 1 do 5, gdzie 1 oznacza "Nie zgadzam się" a 5 – "Zgadzam się". Nie sugeruj się tym, jak powinno być, tylko jak jest w Twoim przypadku. Wybraną liczbę punktów otocz kółkiem, a następnie zlicz wyniki w poszczególnych obszarach oraz całkowitą liczbę punktów.

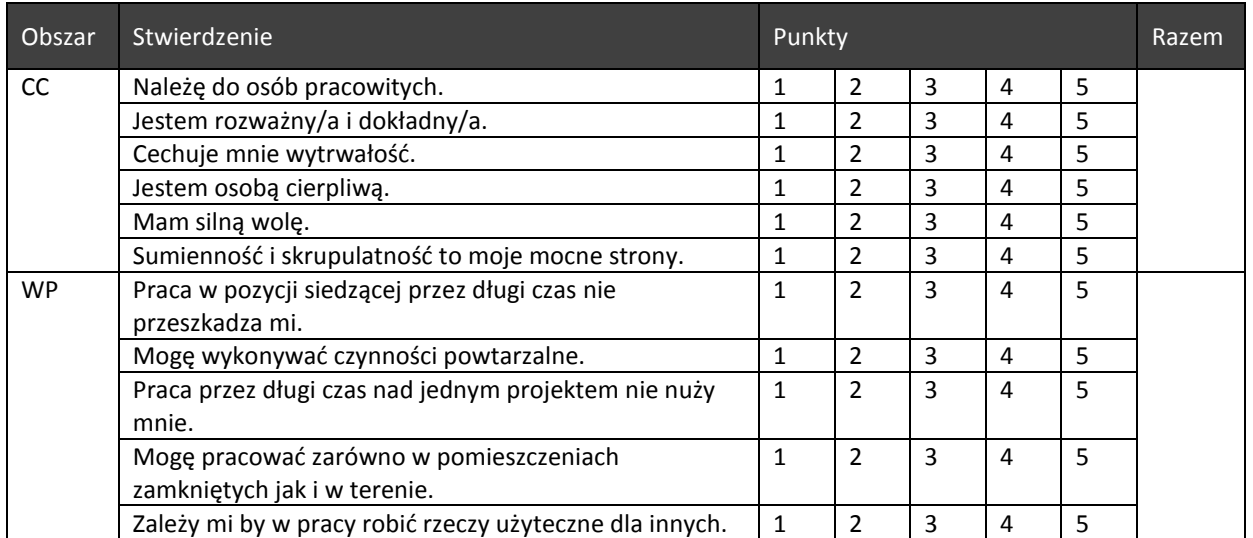

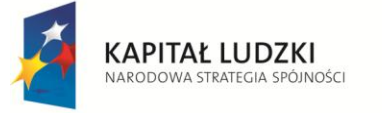

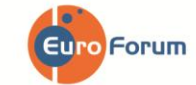

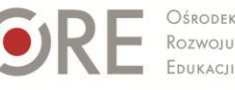

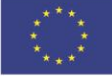

 $Strona - 2$ 

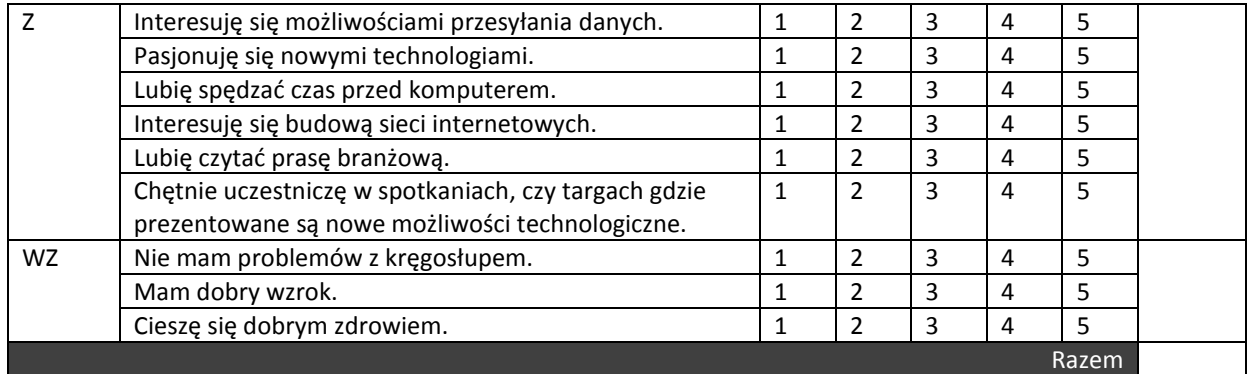

# **II. ĆWICZENIA NA KSZTAŁTOWANIE UMIEJĘTNOŚCI WYSZUKIWANIA INFORMACJI W KATALOGU KWALIFIKACJI ZAWODOWYCH**

# **1. Plus i minus**

**Cel:** Wzrost wiedzy i refleksyjności uczniów na temat omawianej kwalifikacji. **Pomoce:** kartka, długopis, karta z Katalogu Kwalifikacji Zawodowych **Czas:** 30-40 minut

**Instrukcja:** Nauczyciel (Moderator) dokonuje podziału klasy na trzy grupy: Zwolenników (G1), Przeciwników (G2) i Publiczności (G3). Uczniowie z G1 i G2 otrzymują zwroty do dyskusji. G1 (*Zwolennicy*) – wspólnie ustalają i zapisują zalety wykonywania pracy w ramach danej kwalifikacji. G2 (*Przeciwnicy*) wskazują wady. Następnie przedstawiciele obydwu grup prezentują swoje stanowiska. Moderatorem dyskusji jest nauczyciel. W ostatnim etapie grupa Publiczności decyduje, które argumenty – za czy przeciw, były najbardziej przekonywujące. Ten etap może się odbyć w formie głosowania.

Rola Moderatora: ustalenie reguł wspólnej pracy, motywowanie, zachęcanie do zadawania pytań, wyrażania opinii, kontrolowanie czasu dyskusji, zakończenie dyskusji podsumowaniem.

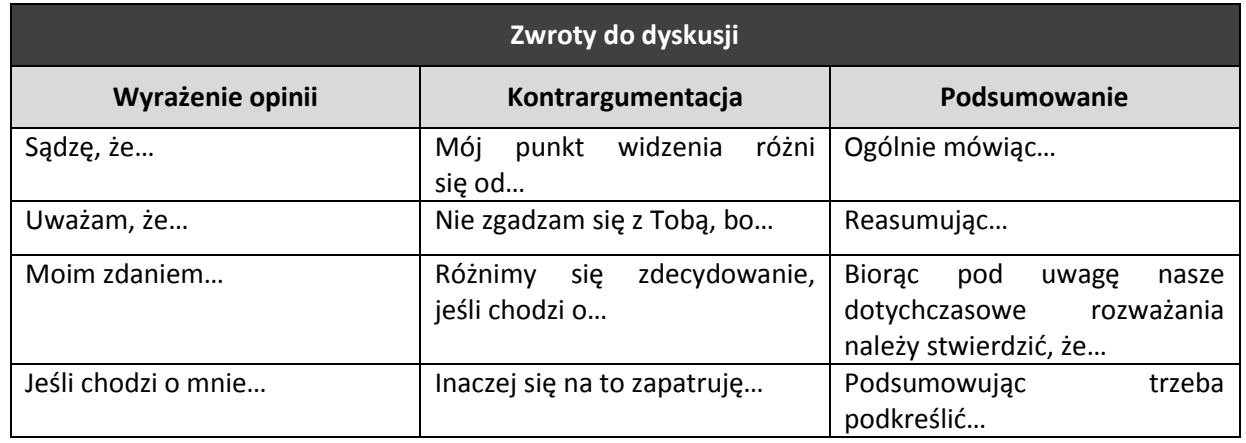

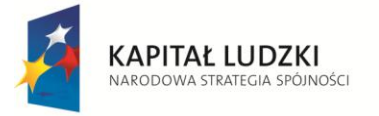

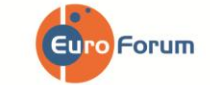

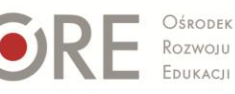

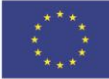

 $Strong - 3$ 

### **2. Wiem wszystko**

**Cel:** Kształtowanie umiejętności wyszukiwania informacji w Katalogu Kwalifikacji Zawodowych. **Pomoce:** kartka, długopis, karta z Katalogu Kwalifikacji Zawodowych **Czas:** 15-20 minut

**Instrukcja:** Praca w grupach. Uczniowie zostają przydzieleni do czterech grup. Grupa pierwsza (G1) ma za zadanie wyszukać w KKZ informacje, jakie są możliwości zdobycia omawianej kwalifikacji, Grupa druga (G2) – wskazać szanse rozwoju, Grupa trzecia (G3) – omówić warunki pracy, Grupa czwarta (G4) – wymienić wymagane kompetencje społeczne. Następnie na forum prezentowane są wyniki pracy – mogą przybierać różnorodną formę: plakatu, wypowiedzi ustnej, notatki na tablicy.

#### **III. ĆWICZENIA SYTUACYJNE**

### **1. Ja jako … technik teleinformatyk** (wejście w rolę)

**Cel:** Zwiększenie refleksyjności na temat danej kwalifikacji i konfrontacja z własnymi przekonaniami na jej temat.

**Pomoce:** kartka, długopis, karta z Katalogu Kwalifikacji Zawodowych **Czas:** 30 minut

**Instrukcja:** Uczniowie łączą się w pary. Jedna osoba z pary wciela się w postać dziennikarza przeprowadzającego wywiad z osobą wykonującą pracę w zakresie omawianej kwalifikacji. Od drugiej osoby z pary ma za zadanie uzyskać informacje dotyczące:

 $\triangleright$  miejsca pracy,

zalet i wad wykonywanej pracy,

 $\triangleright$  dnia pracy,

 $\triangleright$  warunków pracy, zarobków.

Następnie wybrane osoby przedstawiają na forum grupy informacje, jakie uzyskali podczas wywiadu. Wspólnie z prowadzącym należy przeanalizować, które z pytań sprawiały trudność, a które były łatwe oraz jak wyglądają wyobrażenia uczniów na temat danej kwalifikacji.

# **2. Szanse/zagrożenia (SWOT)**

**Cel:** Zwiększenie wiedzy uczniów na temat szans i zagrożeń związanych z wykonywaniem pracy w ramach omawianej kwalifikacji.

**Pomoce:** kartka, długopis **Czas:** 20-30 minut

**Instrukcja**: Uczniowie zostają podzieleni na czteroosobowe grupy. Nauczyciel czyta krótką historię. Zadaniem uczniów jest przeanalizowanie i zanotowanie, jakie szanse, a jakie zagrożenia mogą spotkać osobę będącą bohaterem historii. Nauczyciel na tablicy sporządza tabelę. Wskazana przez nauczyciela grupa przedstawiana forum klasy wyniki swojej pracy, a poszczególne wypowiedzi są zapisywane na tablicy. Następnie kolejne grupy dodają swoje spostrzeżenia, które nie pojawiły się wcześniej. Efektem końcowym jest kompletna tabela wskazująca zarówno na szanse, jak i zagrożenia (zewnętrzne i wewnętrzne), które dotyczą omawianej historii. Nauczyciel ma za zadanie podsumować ćwiczenie wskazując, w jakich sytuacjach wskazane jest przeprowadzenie analizy SWOT (wybór ścieżki kształcenia, podjęcie pracy zawodowej).

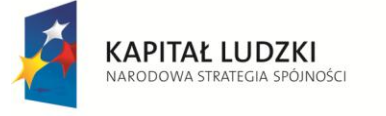

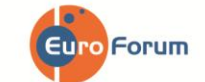

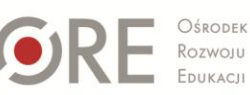

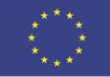

Strona -  $4$ 

#### **Przykład:**

*Marta od dziecka chętnie spędzała czas przed komputerem. Szukała nowych informacji, uczyła się. W końcu zainteresowała się, jak to jest, że pewne dane są przesyłane. Kto za tym wszystkim stoi. Tak zaangażowała się w te poszukiwania, że stało się to jej prawdziwą pasją. Dlatego też po rozmowach z rodzicami podjęła decyzję, że złoży dokumenty do technikum by kształcić się w kierunku technik teleinformatyk. Jej mama obawia się jedynie, czy takie zajęcie nie będzie dla niej zbyt monotonne. Marta nie lubi rutyny, bardzo aktywnie spędza czas, uprawia sport, a taka praca wymaga raczej niewielkiej aktywności. Przeanalizuj wybór Marty.*

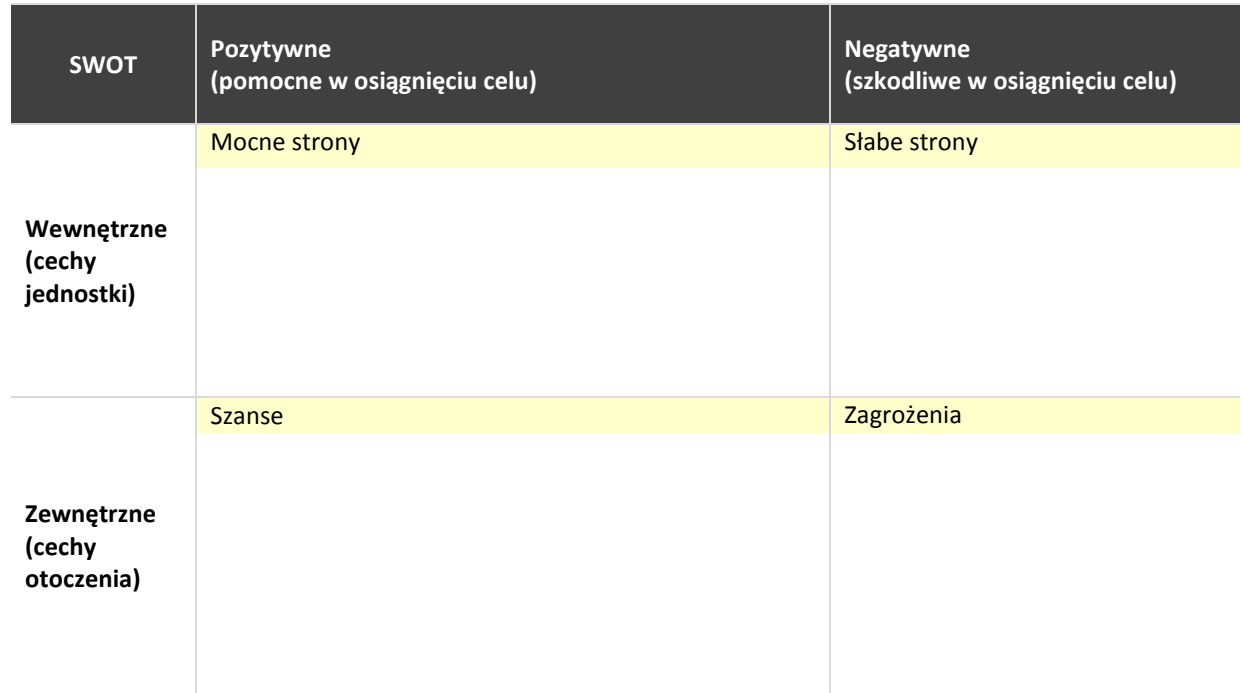

#### **IV. KRÓTKI TEST WIEDZY NA TEMAT DANEJ KWALIFIKACJI**

#### **1. Czego się nauczyłem/am?**

**Cel:** Zwiększenie wiedzy na temat danej kwalifikacji. **Pomoce:** kartka, długopis **Czas:** 10 minut

**Instrukcja:** Nauczyciel zapisuje na tablicy pytania. Uczniowie mają kilka minut, aby się nad nimi zastanowić i zapisać krótką odpowiedź. Nauczyciel wskazuje uczniów, którzy mają przedstawić swoje stanowisko.

Uczniowie mają za zadanie sporządzić krótką notatkę będącą odpowiedzią na poniższe pytania:

- 1. Jaka informacja na temat danej kwalifikacji wydała Ci się najważniejsza?
- 2. Czy możesz sobie wyobrazić, że w przyszłości pracujesz w danym zawodzie?
- 3. Jakie informacje chciałabyś/łbyś jeszcze uzyskać?

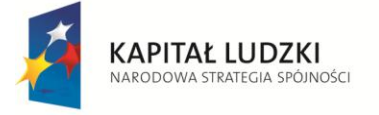

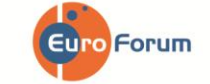

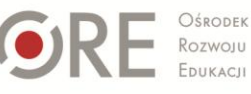

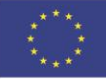

 $Strong - 5$ 

### **2. Cechy niezbędne w kwalifikacji**

**Cel:** Analiza poziomu natężenia cech niezbędnych w omawianej kwalifikacji. **Pomoce:** kartka, długopis **Czas:** 5 minut

**Instrukcja:** Nauczyciel rozdaje uczniom tabelę – psychogram kwalifikacji. Po zapoznaniu się z informacjami na temat danej kwalifikacji w Katalogu Kwalifikacji Zawodowych oraz wykonaniu ćwiczeń z Karty Pracy, uczeń ma za zadanie zastanowić się i zakreślić, w jakim stopniu cechy niezbędne przy wykonywaniu danej kwalifikacji go dotyczą. 1 – oznacza niskie natężenie danej cechy, 5 – wysokie natężenie danej cechy. Następnie uczniowie mają za zadanie zsumować wszystkie punkty. Nauczyciel wspólnie z uczniami omawia uzyskane wyniki na podstawie zakresu punktowego (zamieszczonego w cz. V – Wyniki i interpretacja).

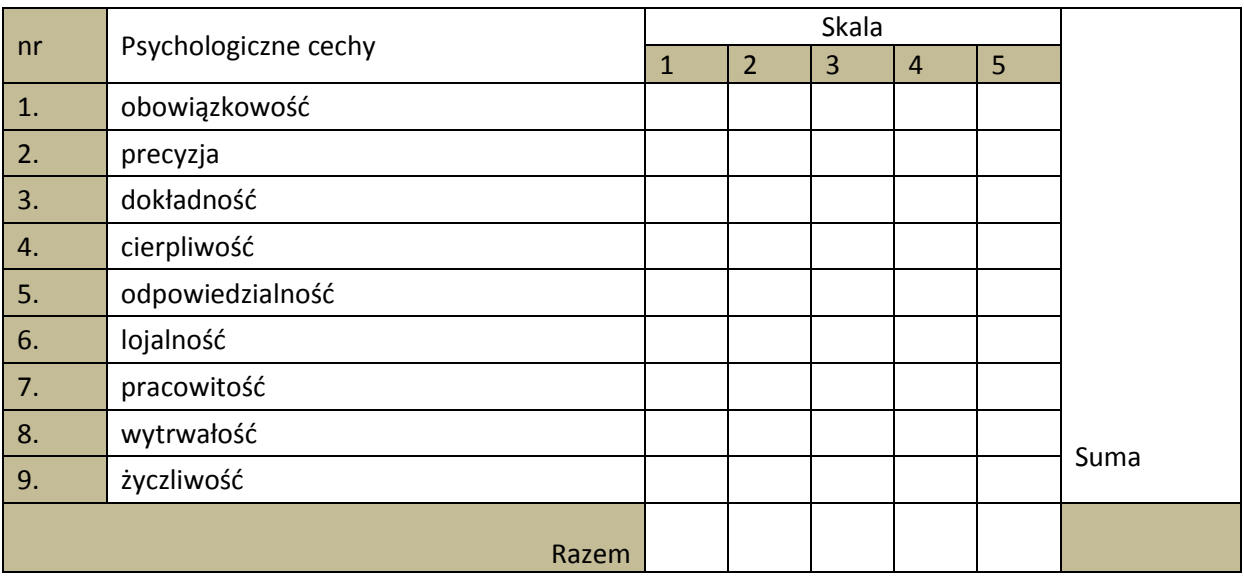

# **3. Portfolio kwalifikacyjne**

**Cel:** Konfrontacja uzyskanej przez ucznia wiedzy dotyczącej omawianej kwalifikacji z indywidualnymi predyspozycjami do jej wykonywania. **Pomoce:** kartka, długopis **Czas:** 5 minut

Instrukcja: Uczeń ma za zadanie zastanowić się i wypełnić tabelę "Portfolio kwalifikacyjne", w której ocenia, na ile poszczególne aspekty wykonywania danej kwalifikacji są zgodne z jego indywidualnymi predyspozycjami i oczekiwaniami. W odpowiednim miejscu należy postawić x, aspekty oceniane są w skali od 1 do 5, gdzie 1 – oznacza "całkowicie mi nie odpowiada", "całkowicie mnie nie dotyczy", a 5 – "całkowicie mi odpowiada", "całkowicie mnie dotyczy". Następnie uczniowie sumują punkty i wspólnie z nauczycielem analizują uzyskane wyniki (cz. V – Wyniki i interpretacja).

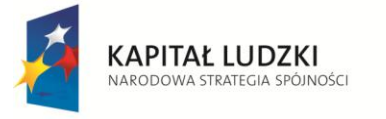

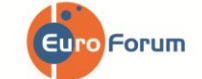

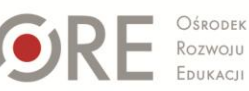

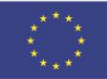

 $Strong-6$ 

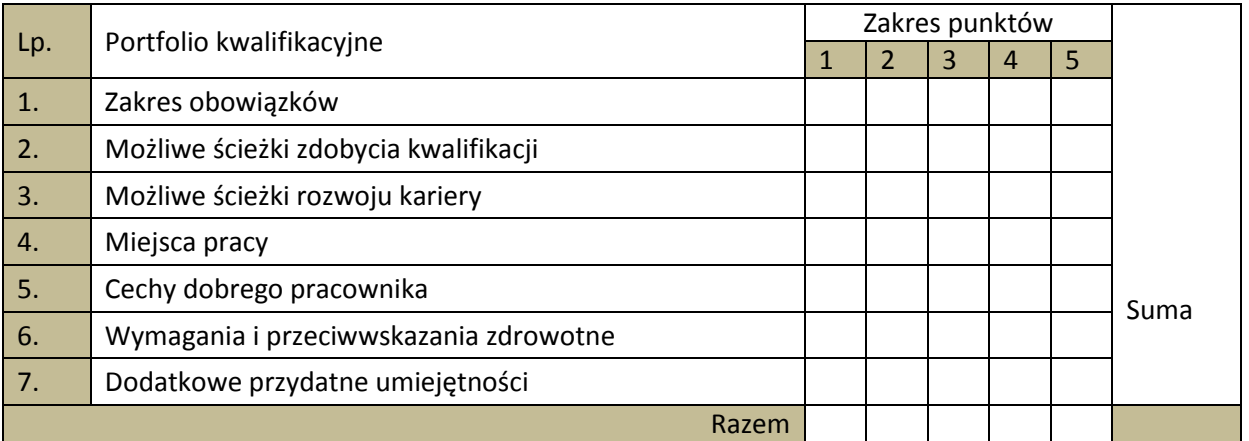

# **V. WYNIKI I INTERPRETACJA**

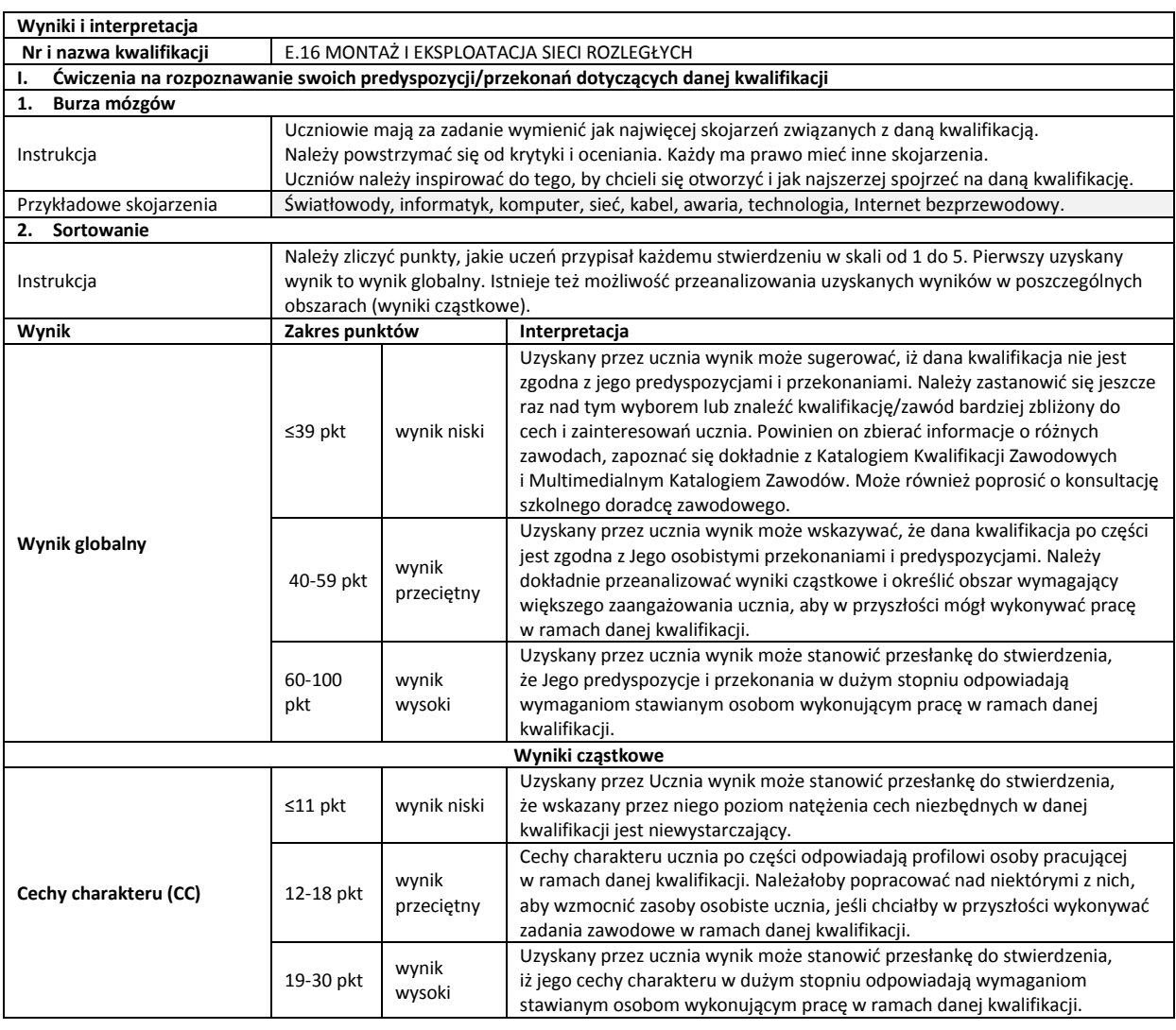

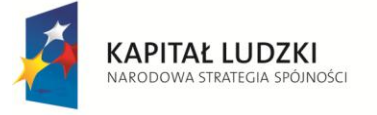

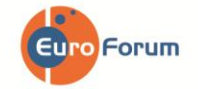

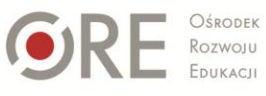

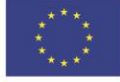

Strona - 7 -

Projekt współfinansowany przez Unię Europejską w ramach Europejskiego Funduszu Społecznego

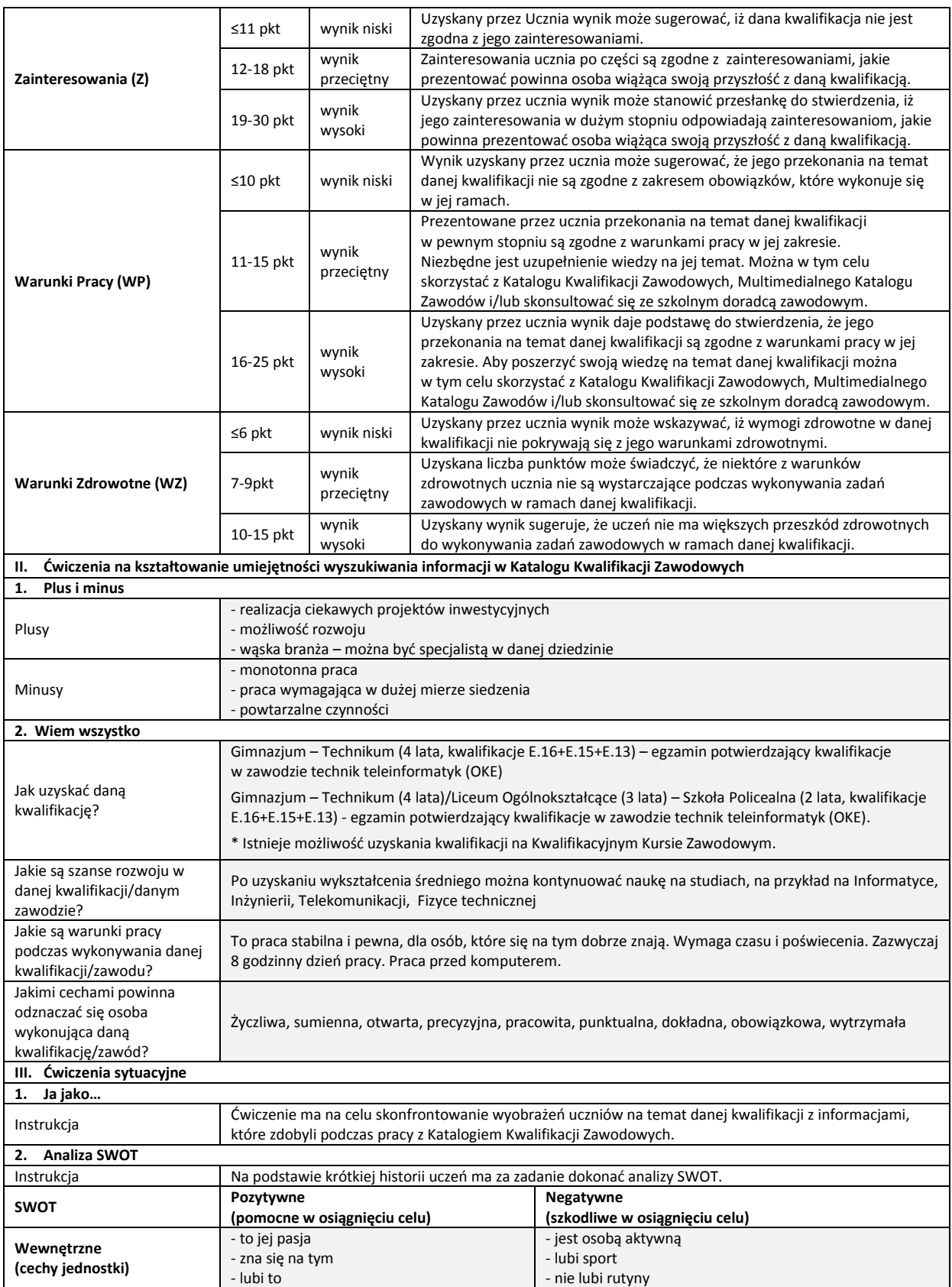

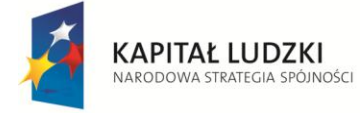

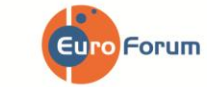

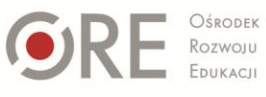

**UNIA EUROPEJSKA**<br>EUROPEJSKI<br>FUNDUSZ SPOŁECZNY

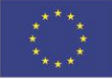

Strona - 8 -

Projekt współfinansowany przez Unię Europejską w ramach Europejskiego Funduszu Społecznego

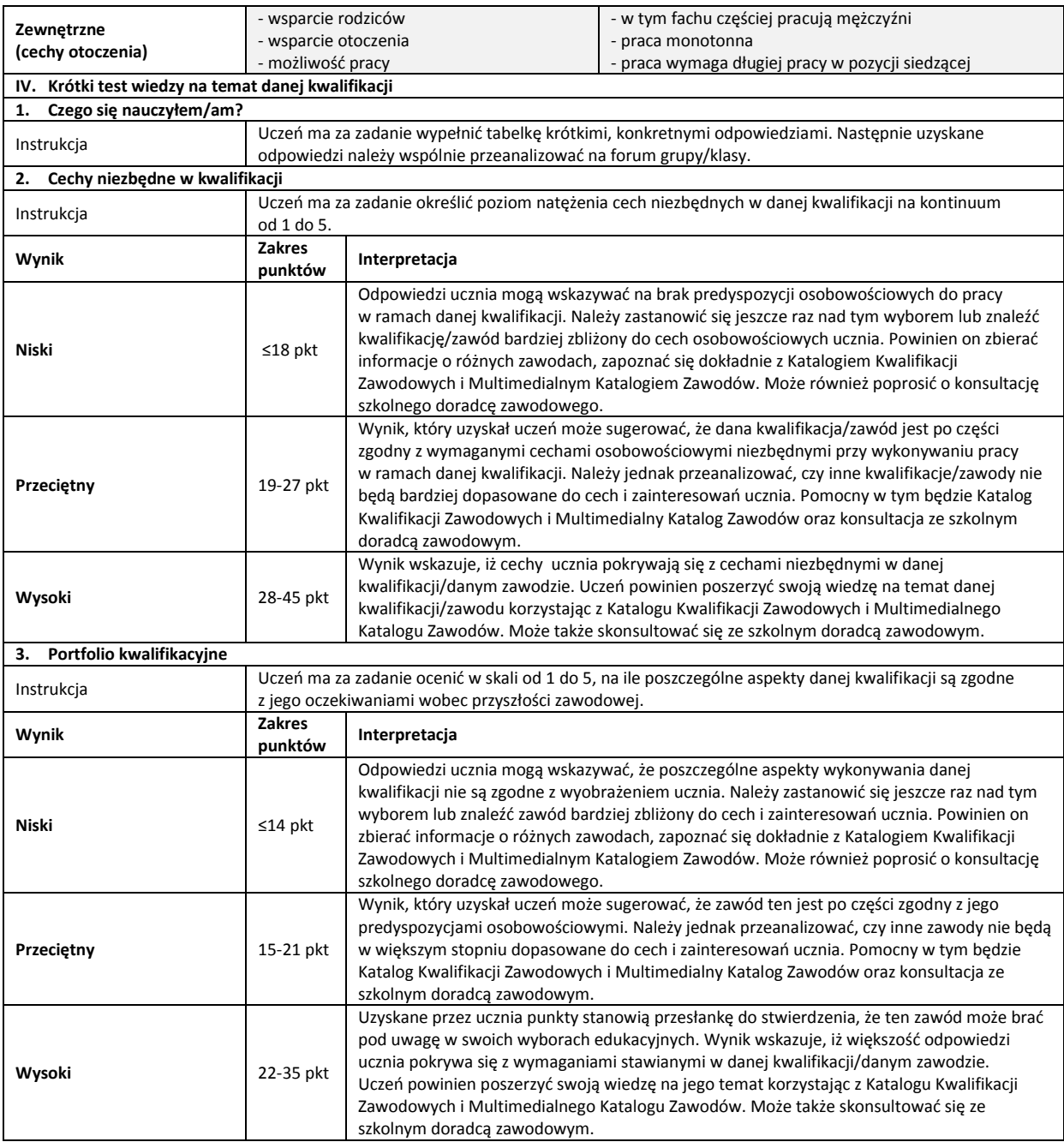

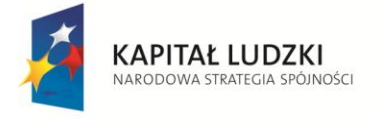

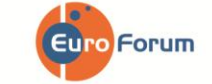

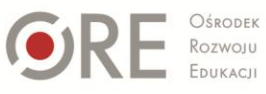

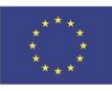

Strona - 9 -

Projekt współfinansowany przez Unię Europejską w ramach Europejskiego Funduszu Społecznego